# **Supplemental Material**

*CBE—Life Sciences Education*

**S SS Knekta** *et al.*

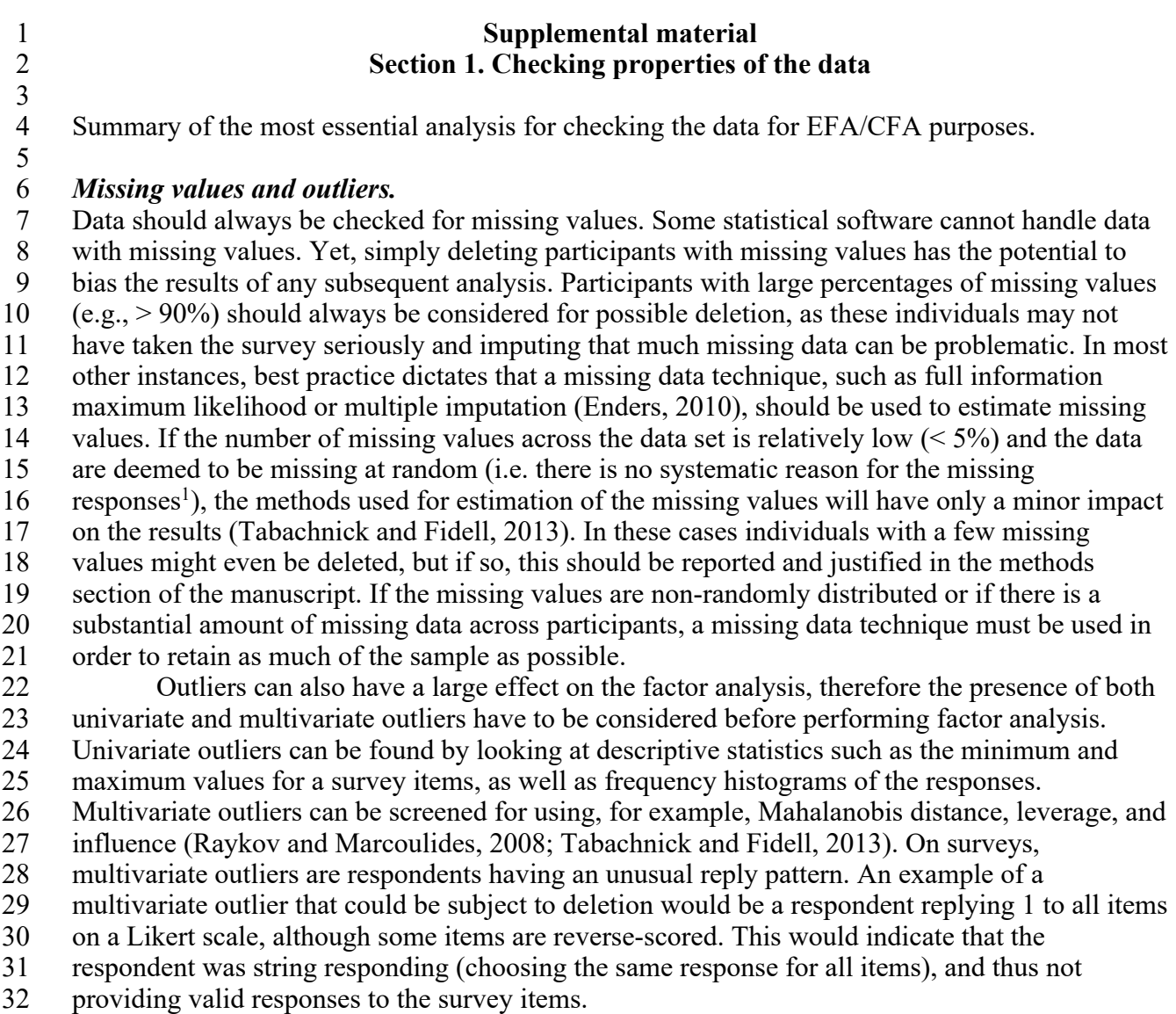

### *Factorability.*

 To be able to find or confirm factors within a data there first has to be, at least, a few sizeable correlations between individual items. This so-called factorability can be tested with Kaiser's

- measure of sampling adequacy, values of 0.6 and above are suggest good factorabilty
- (Tabachnick and Fidell, 2013). Also, an inter-item-correlation matrix should be used to visually
- inspect the data and confirm that there are numerous moderate to strong correlations among the
- items. The expected size of the correlation depends to some extent on the sample size, but inter-
- 41 item correlations should at least exceed 0.30 if they are expected to be on the same factor<br>42 (Tabachnick and Fidell, 2013). (Tabachnick and Fidell, 2013).
- 
- 

 <sup>1</sup>Whether the data is missing at random or not can be tested with the Little's Missing Completely at Random (MCAR) test<sup>1</sup>. It should be noted that Little's MCAR only tests the null hypothesis that the observed missing responses are consistent with MCAR missing data but cannot definitively show that the missingness is truly MCAR (Enders, 2010).

### *Normality and linearity.*

- Univariate and multivariate normality within the data are preferable when performing factor
- analysis (Raykov and Marcoulides, 2008; Tabachnick and Fidell, 2013). Univariate normality
- can be assessed by measures of skewness and kurtosis. A graphical examination of a frequency
- histogram for each question can be helpful. A common guideline is that skewness and kurtosis
- should be less than |2.0| (Bandalos and Finney, 2010). Some researchers suggest a more liberal
- standard for kurtosis, < |7.0| (Bandalos and Finney, 2010). Mardia's multivariate normality test is
- one commonly available test for multivariate normality. Significant multivariate skewness or
- kurtosis values indicate multivariate non-normality. Factor analysis is a multivariate procedure
- and one can have multivariate non-normality even when all univariate statistics indicate that the data is normal.
- Factor analysis is built on the analysis of the covariance matrix in the data and assumes
- linear relationships between items and between items and the factors (Raykov and Marcoulides,
- 2008; Tabachnick and Fidell, 2013). Linearity can be checked by inspecting scatter plots
- between two variables or residual plots. If severe nonlinearity and or non-normality are found,
- transformation of variables can be considered. If moderate non-normality exists, polyserial or
- polychoric correlation coefficients or estimators robust against non-normality (for example MLR
- or PAF) can be considered. Non-linear factor analysis methods exist (Yalcin and Amemiya,
- 2001), but are far less common.

- *Multicollinearity* For factor analysis, it is important that the variables not are too highly correlated
- (multicollinearity). Multicollinearity can cause statistically unstable and unreliable results.
- Multicollinearity can be detected with the help of the variance inflation factor (VIF) or tolerance.
- If the VIF is above 10 or the value of tolerance is less than 0.1, multicollinearity is problematic.
- Multicollinearity can depend on two variables being too highly correlated (correlation >0.90) or
- too many moderately high correlations over a number of items (too many items with correlations
- $72 \rightarrow 0.70$ ). If multicollinearity is indicated, one or several of the variables that are too highly
- correlated should preferably be deleted.
- 

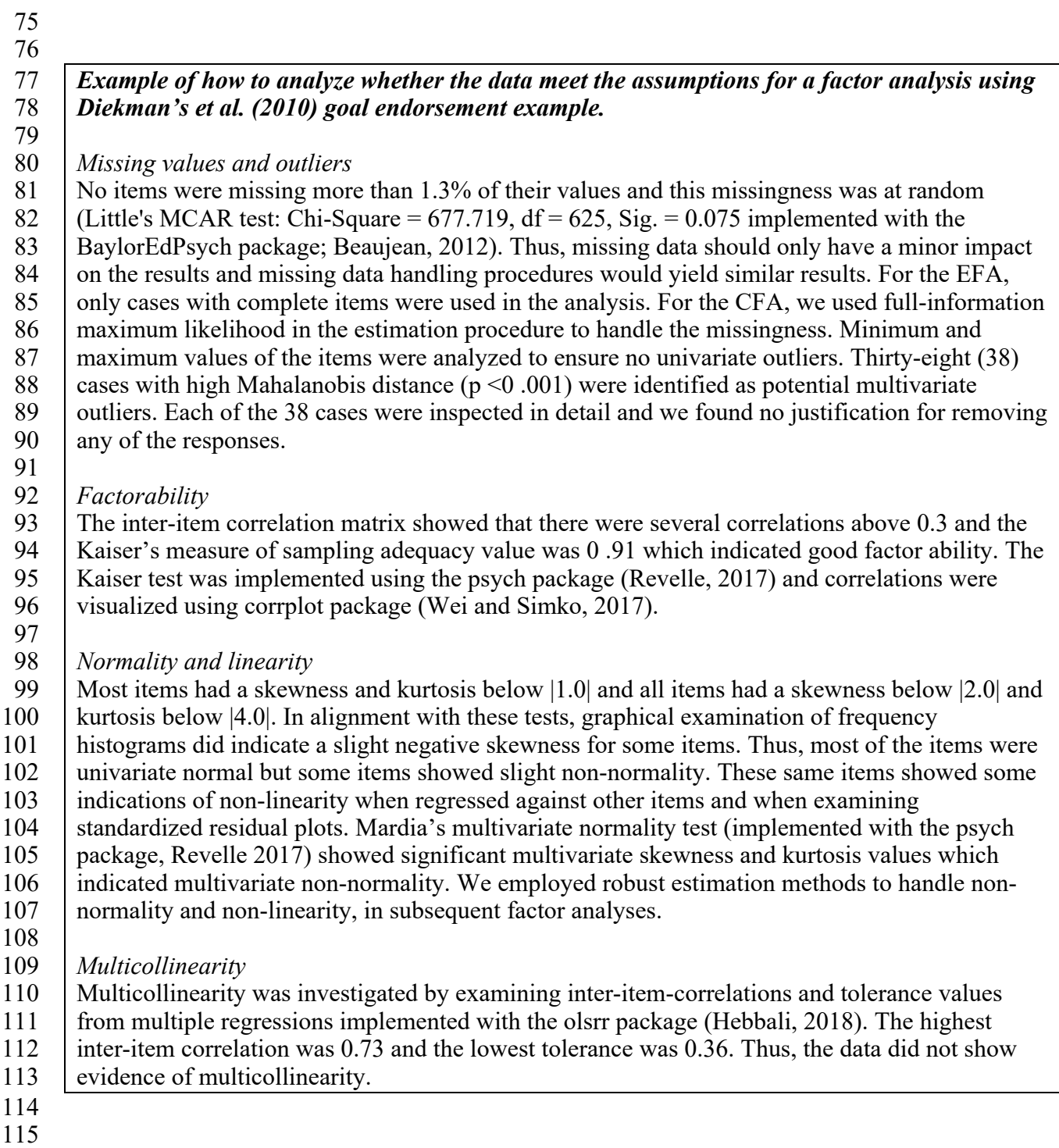

### *References*

- 
- Bandalos, D. J. & Finney S. J. (2010). Factor analysis. Exploratory and confirmatory. In Hancock G. R., and Mueller R. O. (Eds), *The Reviewer's Guide to Quantitative Methods in the Social Science* (pp. 93 – 114). New York: Routledge.
- Beaujean, A. A. (2012). BaylorEdPsych: R package for Baylor University Educational Psychology Quantitative Courses. Available from https://CRAN.R-project.org/package=BaylorEdPsych. Retrived February 24, 2019
- Diekman A. B., Brown E. R., Johnston A. M., & Clark E. K. (2010). Seeking congruity between goals and roles: A new look at why women opt out of science, technology, engineering, and mathematics careers. *Psychological Science 21*(8), 1051-1057.
- Enders C. K. (2010). Applied missing data analysis. Guilford Press, New York
- Hebbali, A. (2018) olsrr: Tools for building OLS Regression Models, version 0.5.1. Available from https://cran.r-project.org/web/packages/olsrr. Retrived February 24, 2019
- Raykov, T. & Marcoulides G. A. (2008). *An Introduction to Applied Multivariate Analysis.* New York: Routledge.
- Revelle, W. (2017) psych: Procedures for Personality and Psychological Research (Version 1.7.8), Northwestern University, Evanston, Illinois, USA. Available from https://CRAN.R-project.org/package=psych. Retrived February 24, 2019
- 135 Tabachnick B.G. & Fidell L. S. (2013). *Using Multivariate Statistics*, 6<sup>th</sup> Ed. Boston: Pearson
- Wei, T., & Simko, V. (2017). R package "corrplot": Visualization of a Correlation Matrix (Version 0.84). Available from https://github.com/taiyun/corrplot. Retrived February 24, 2019
- Yalcin, I., & Amemiya, Y. (2001). Nonlinear factor analysis as a statistical method. *Statistical science, 16*(3), 275-294.
- 

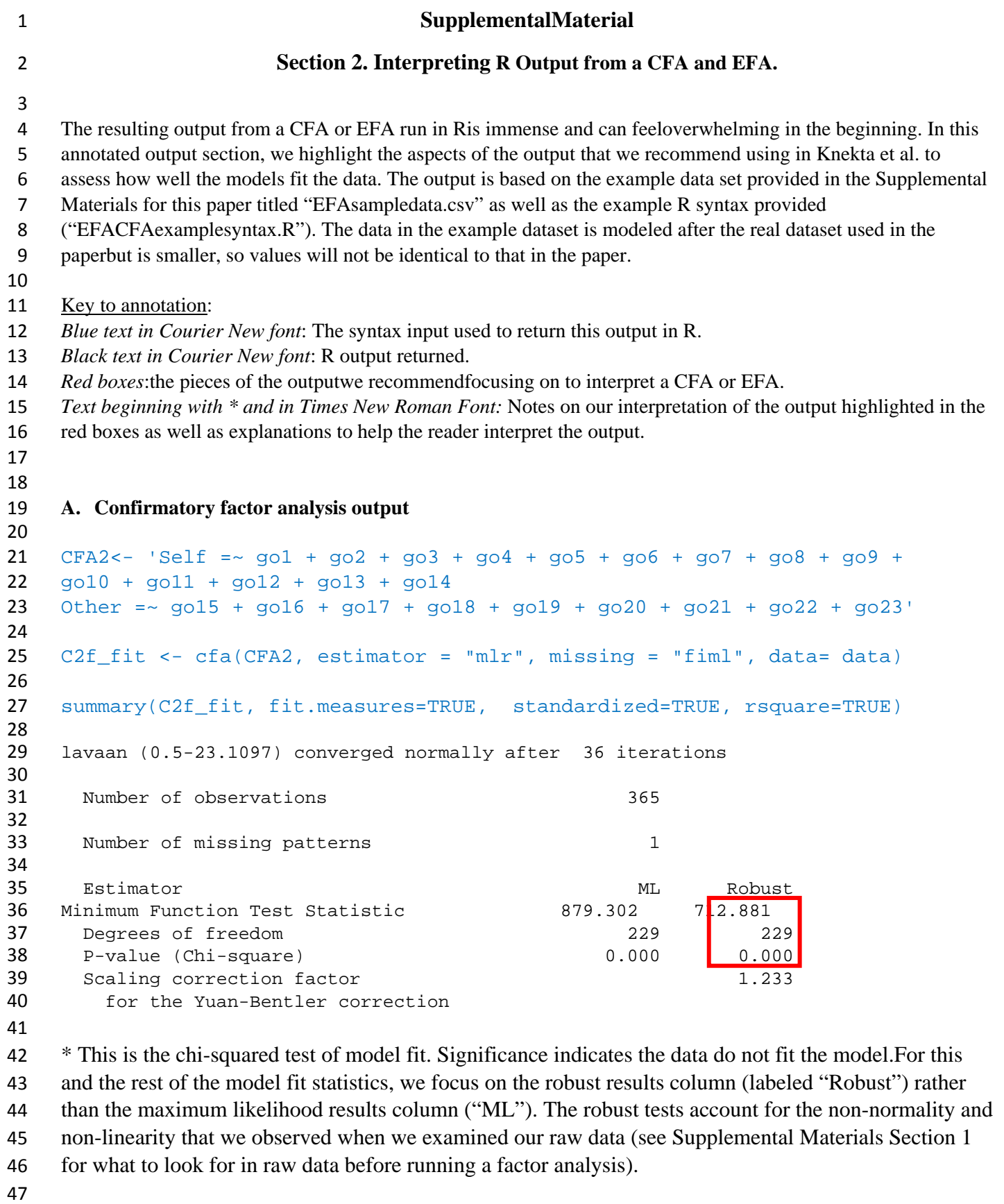

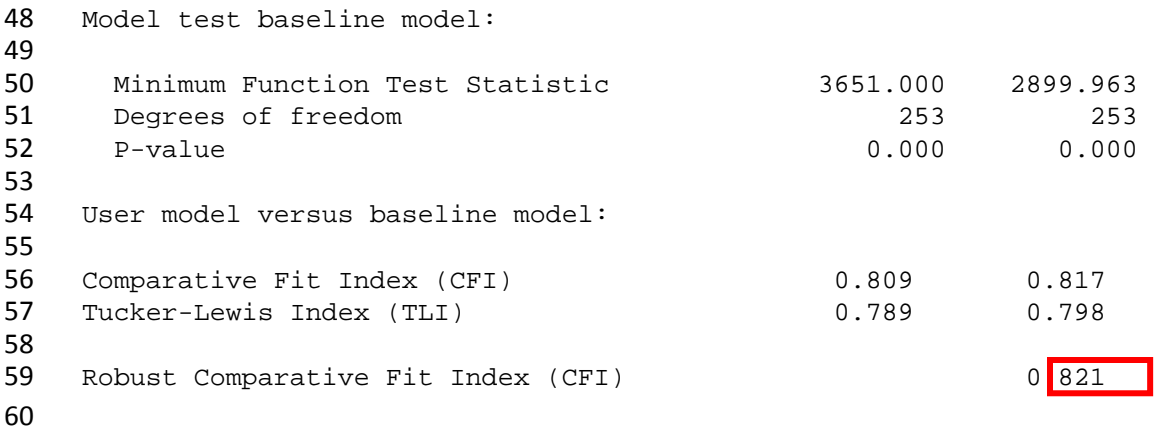

 \*CFI measures whether the current model fits the data better than a model assuming no relationships between the observed variables. In our case, this incremental fit index is less than the .95 cutoff, indicating a lack of fit.

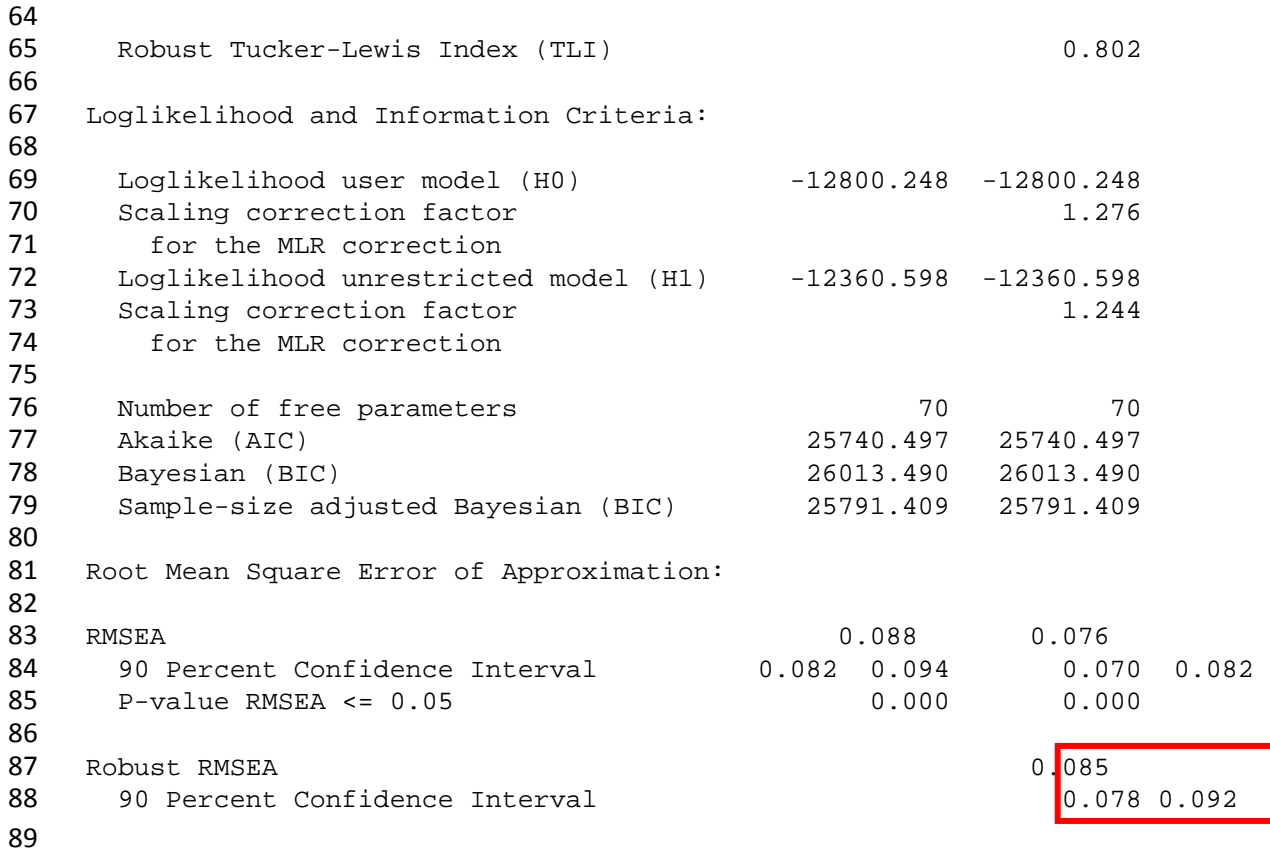

 \*RMSEA is a parsimony adjusted fit index. It measures how closely the model reproduces the actual observed data patterns. More complex models (in this case, models with more factors) will, by their nature, more closely match the observed data, but that does not necessarily increase the model's predictive ability. To account for this issue, RMSEA introduces a penalty for model complexity. In this case,RMSEA exceeds the 0.06 cut off and the 90% confidence interval is also bounded away from 0.06.Together, these measuresindicate a lack of fit. 

Standardized Root Mean Square Residual:

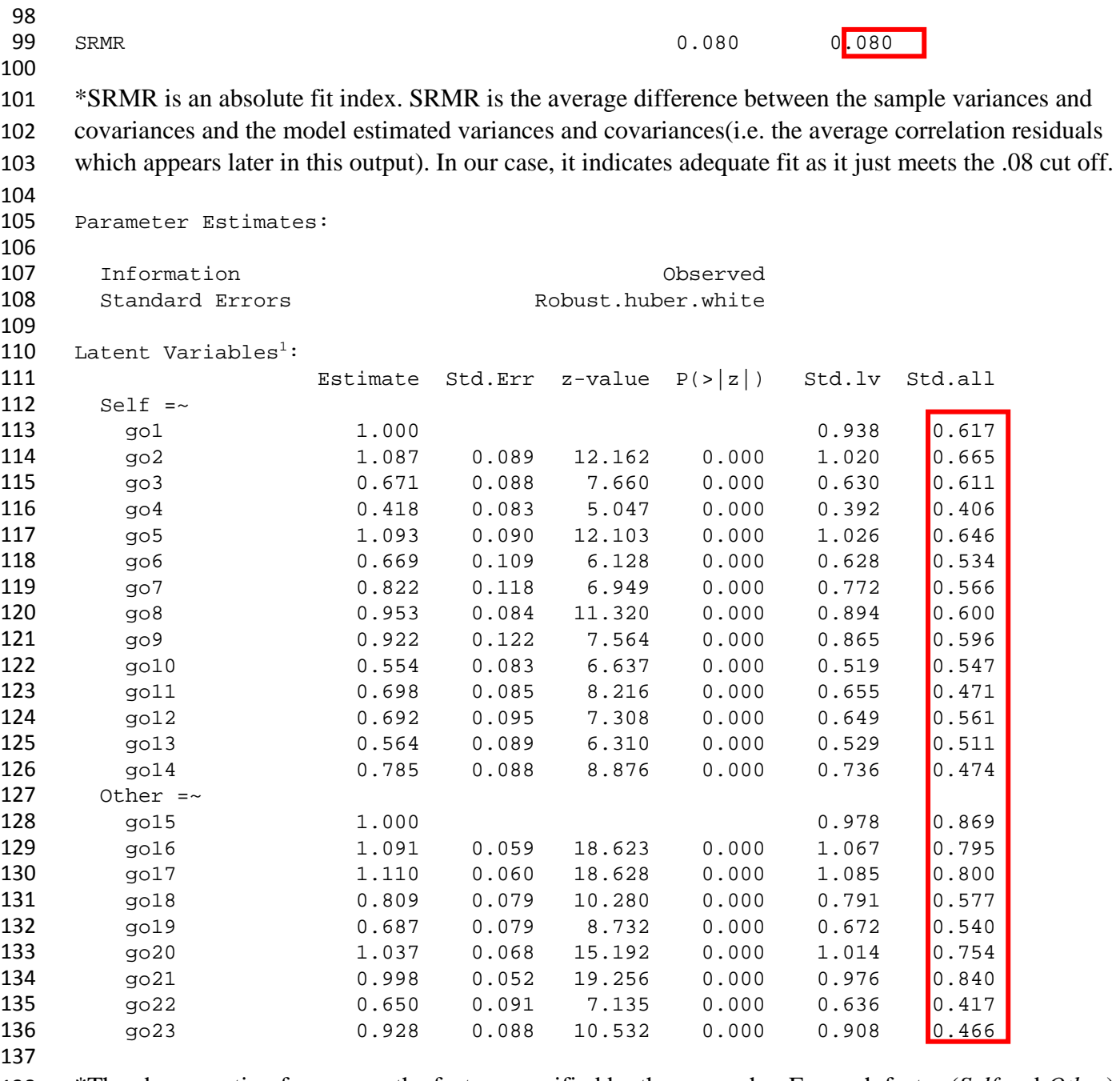

 \*The above section focuses on the factors specified by the researcher.For each factor (*Self* and *Other*) 139 we are given information about how each individual item  $(go1 - go23)$  is associated with the factor we have specified that it should represent (i.e. the factor loading). The first column (Estimate) is the factor loadingfor each item. This is either estimated by the model or fixed.Notice that under each factor the first item has an estimate of 1. These items are fixed to 1 by the researcher or by the CFA program. This is done to give the factor an interpretable scale. Thefactor loading can be interpreted similarlyto regression coefficients: for each unit increase in the appropriatefactor (*Self* or *Other)*, the model predicts an estimated increase in the specific item. For example, a one-unit increase in *Self* predicts a 1.087

In the main paper we refer to the latent variables as constructs

 increase in go2.The values are in the original metric of the item used to set the scale, so values greater than 1.00 have stronger relationships to the latent variable than the reference item, and weaker otherwise. The next column (Std.err) is the standard error ofthis estimate for each parameter.

149 The third and fourth columnsare related to the Wald test (Z-value and  $P(z>|z|)$ ), which tests whether the value of the factor loading is significantly different from zero and, thus,actually contributes to the factor. If an item does not contribute to the factor, this indicates the item is not working well in the specified model.

 The final two columns are only printed because we set standardized=TRUE in the initial model. These columns are standardized factor loadings. In the first column (Std.lv) only the factors (*Self* and *Other*) were standardized. In the second column (Std.all) both the factors and the items themselves are standardized. This second column is the one we focus on and is probably the most easily interpretable column in this entire table. Since the factor loadings in the Std.all columnare standardized, the values are bounded between -1 and 1. On the *Self*-factor items, we see that the factor explains more of go5 than it does of go10.

Covariances:

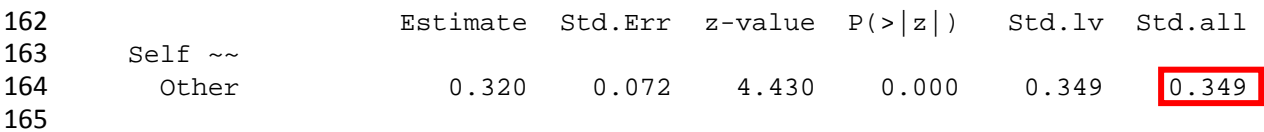

 \* The Covariance table measures the degrees to which two variables in the model relate to one another. In our case, we are testing to what degree the factors are correlated with one another. The positive covariance tells us that as one factor increases in value so does the other. It is the default in the CFA command for thefactors to be allowed to covary. Std.all tells us the strength of the correlation between the two factors. This correlation is at the latent level. This means that if a researcher used the mean values from each itemto calculate summed scores for the *Self* and the*Other* factor, and we correlated these two summed scores, then the resulting value would not be 0.349. Instead, 0.349 is an "error-free" correlation, as the measurement errors in the items for each factor is removed in the factor analysis process.

Intercepts:

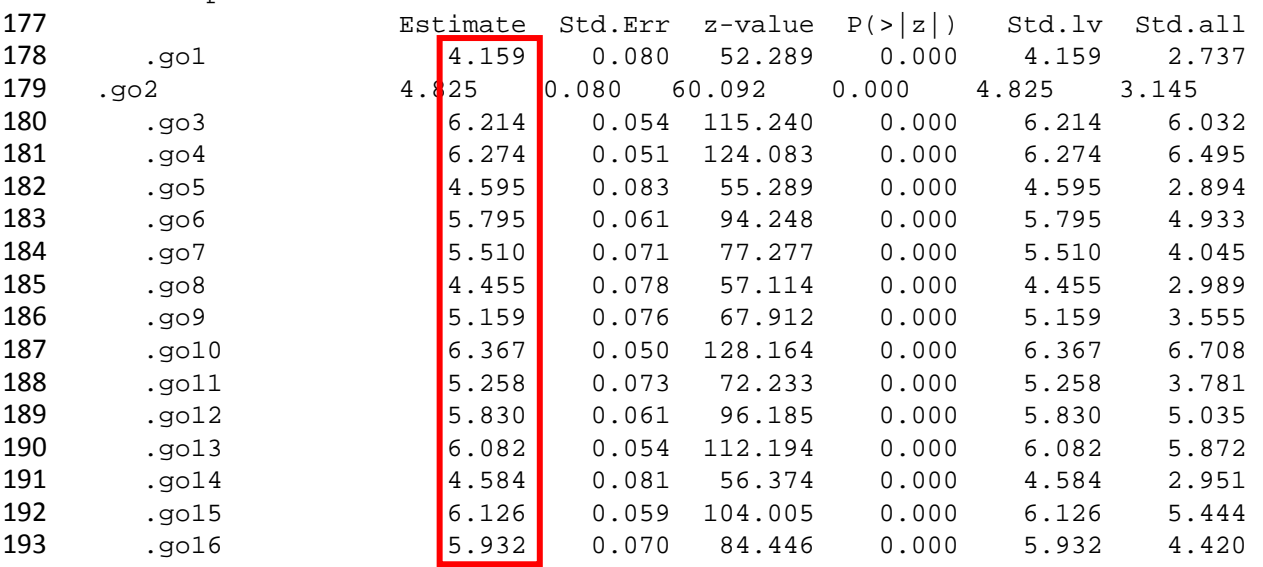

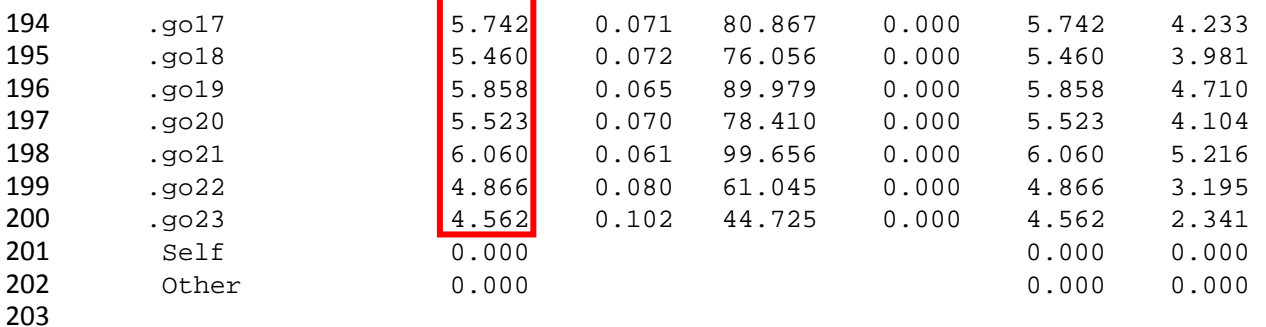

 \*The Intercepts tableof a CFA tell us the expected value for an item when the all the predictors are 0. In our model, the factor (*Other* or *Self*) is the only predictor for each item and it is standardized so that 0 is the mean value for the factor. Thus, the intercept estimate (column 1) for each item is simply the mean 207 value for each item on the raw scale. We can, for example, see that most students seem to find success 208 (item go10) to be important for themselves (Estimate  $= 6.367$  were  $7 =$  very important).

209<br>210 Variances:

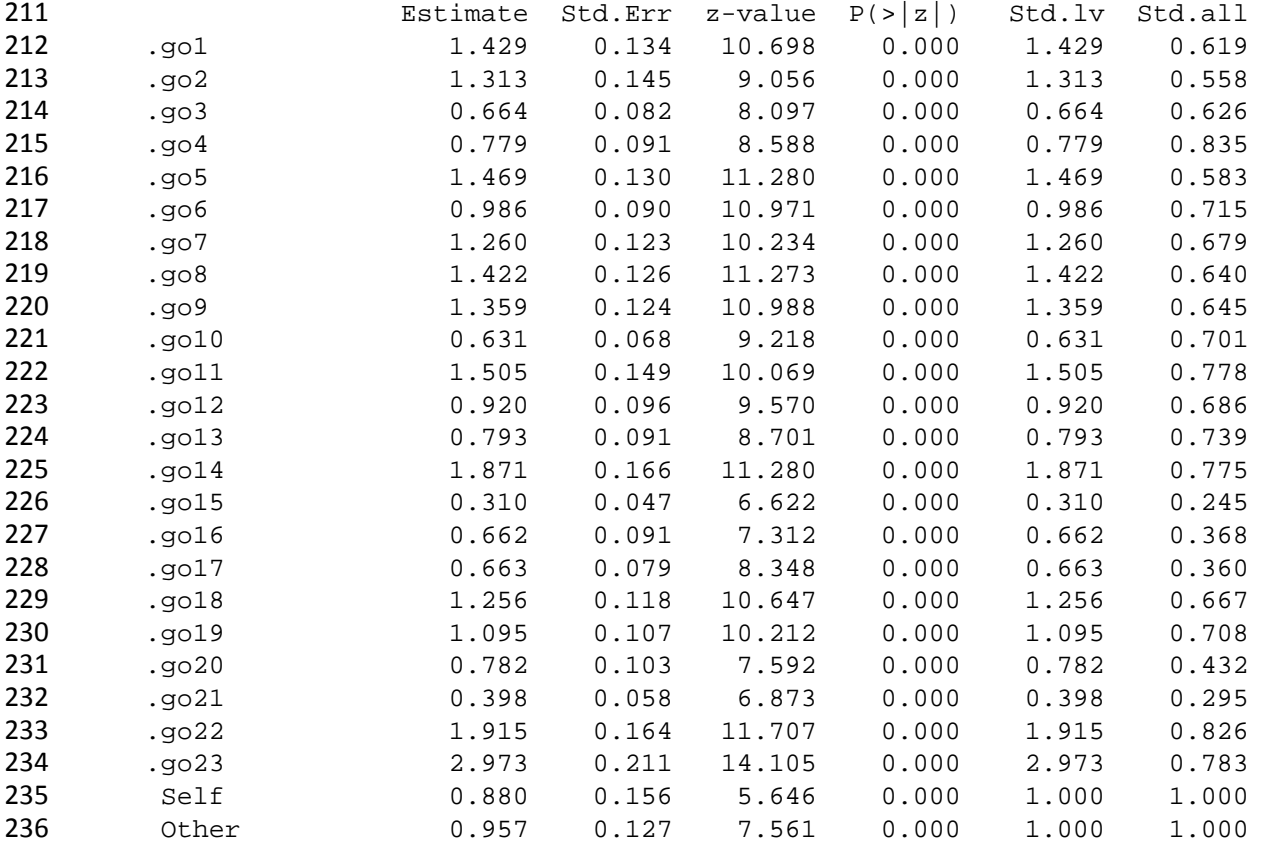

 \*The variance table represents the error variance or the amount of the actual scores on the items that are 239 not predicted by the model we entered. From the Wald test columns (z-value;  $p>|z|$ ) we see that the factors do not perfectly predict the observed values; the estimated residual varianceis significantly different from zero for all items and factors.This is expected and does not indicate whether a model is a

242 good fitto the data. This variance table is related to the  $\mathbb{R}^2$  table below (1 – the standardized error

243 variance =  $R^2$ ).

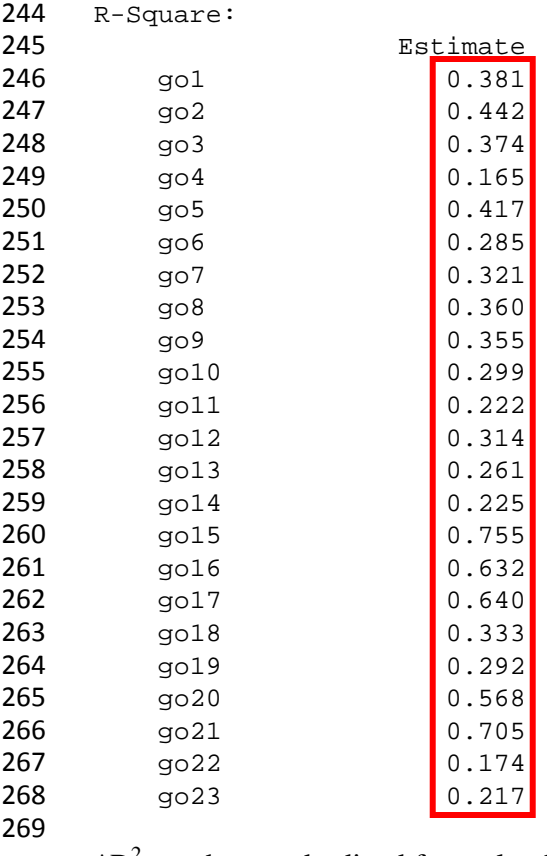

 $*R<sup>2</sup>$  are the standardized factor loadings squared. It demonstrates how much of the variance in the item 271 can be explained by the factor. $R^2$  can also be calculated by subtracting the standardized error variance in 272 the previous table from 1. Most of the  $R^2$  values in the proposed model are below the .5 cutoff indicating that thefactors are not responsible for explaining a majority of the variance in many of the items.

Instead, unmodeled factors or measurement error are contributing most the responses to these items.

This hints at the potentially poor fit of the model to the data.

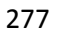

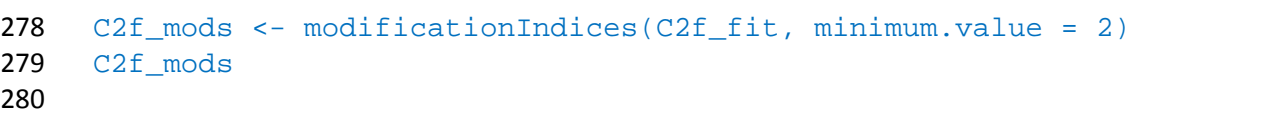

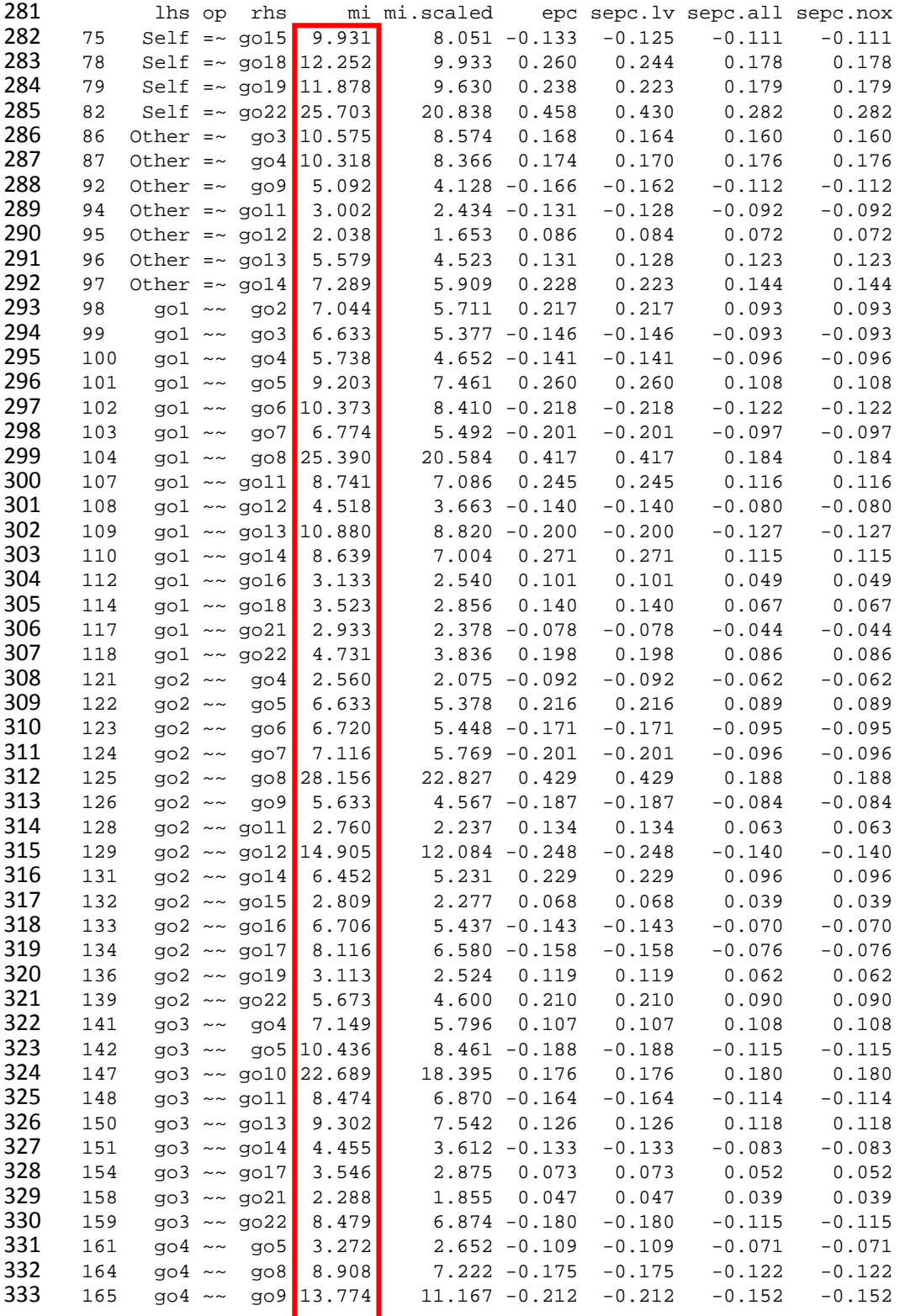

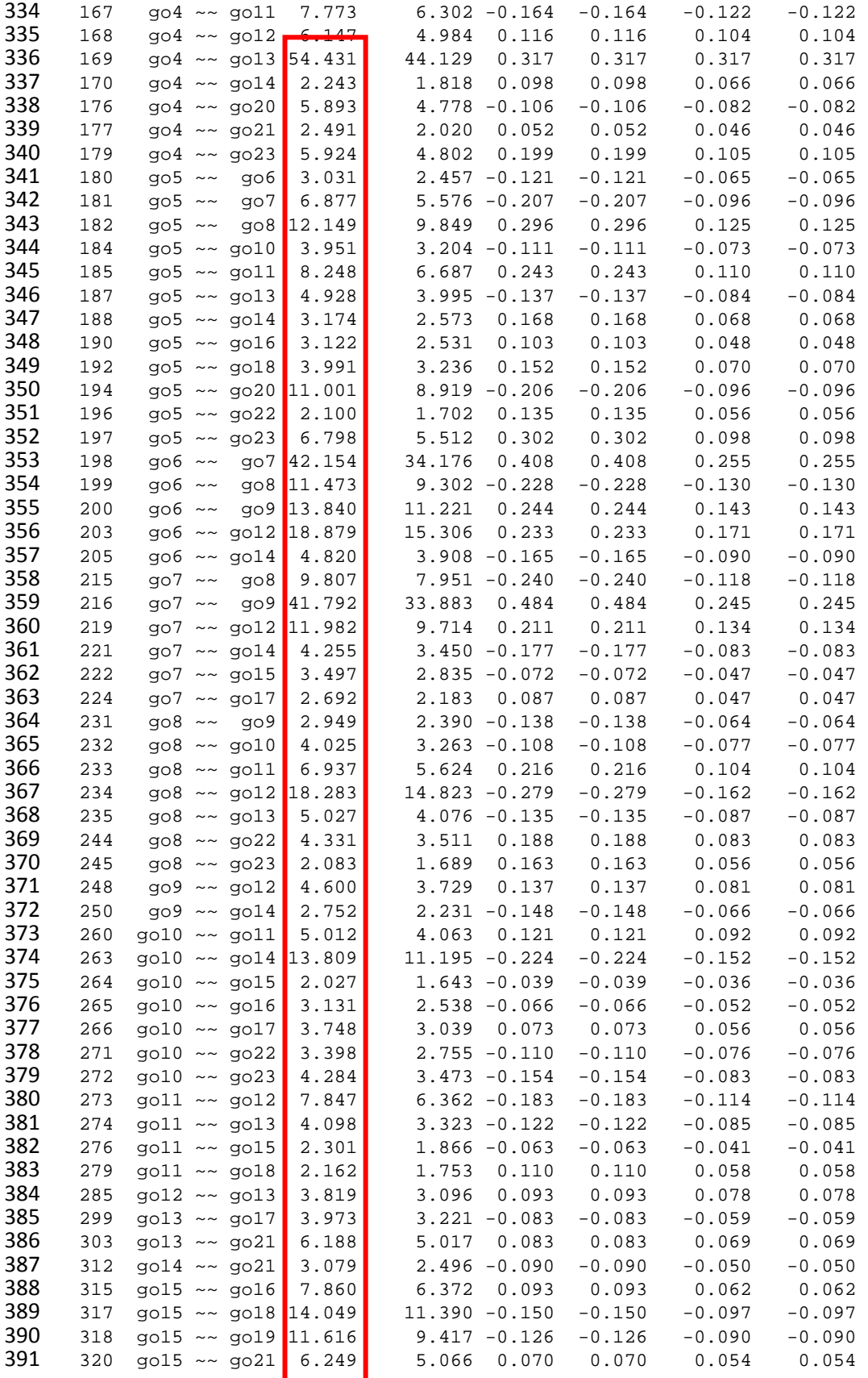

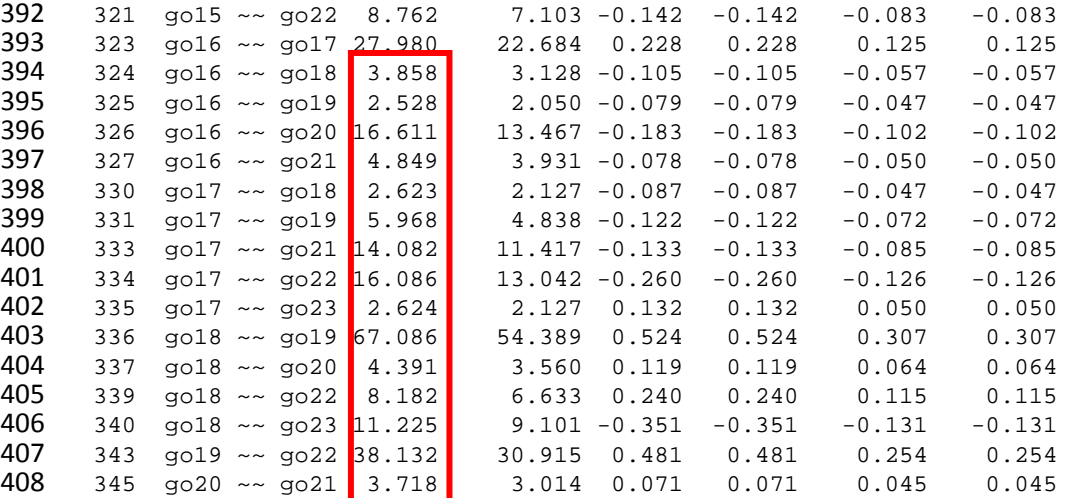

 \*This call requests modification indices. Modification indices help the user diagnose why the model may not fit the data well. The modification index is actually a measure of how much the chi-squared value of the model (this was the very first fit index examined in this output) would change if the additional element suggested were added to the model. This does not mean a researcher should actually blindly add these elements, but instead,the indices should be used as indicators of model misfit. In general, larger modification indices (mi column) should be examined first.

 The modification indices above are of two types: either (1) specifying an additional factor 417 loading ('=~') or (2) correlating the errors between two items ('~~'). For the additional factor loadings, the name of the factor is on the left, with the item on the right. In our model specification, this would mean that the item on the right should correlate on *both* the *Self* and *Other* factors, indicating that the other factor explains some of the variances in the response to that item. The suggested correlated errors signal that these items share common variance apart from the factor they are onor across the two factors. There are several possible reasons that items may be related to one another: order of presentation, similar wording, nearly identical content, or just plain measurement error. While all of these reasons are important to understand, what can be most helpful is examining *sets* of items that covary together. For example in our model go18 (working with people) and go19 (connecting with others) covary beyond what is expected by the model.On average they have a higher correlation than other items on the same subscale have to each other. The modification indicestell us that correlating the errors of these two items would reduce the chi-squared value by 67.086.This can indicate either the presence of a separate factor or a more nuanced, fine-grained distinction present in the overall factor.

 Overall, we have a lot of large modification indices for this CFA, suggesting our model did not fit the data. This might indicate that two subscales are not sufficient or that our data structure does not match the assumptions of a CFA.

 

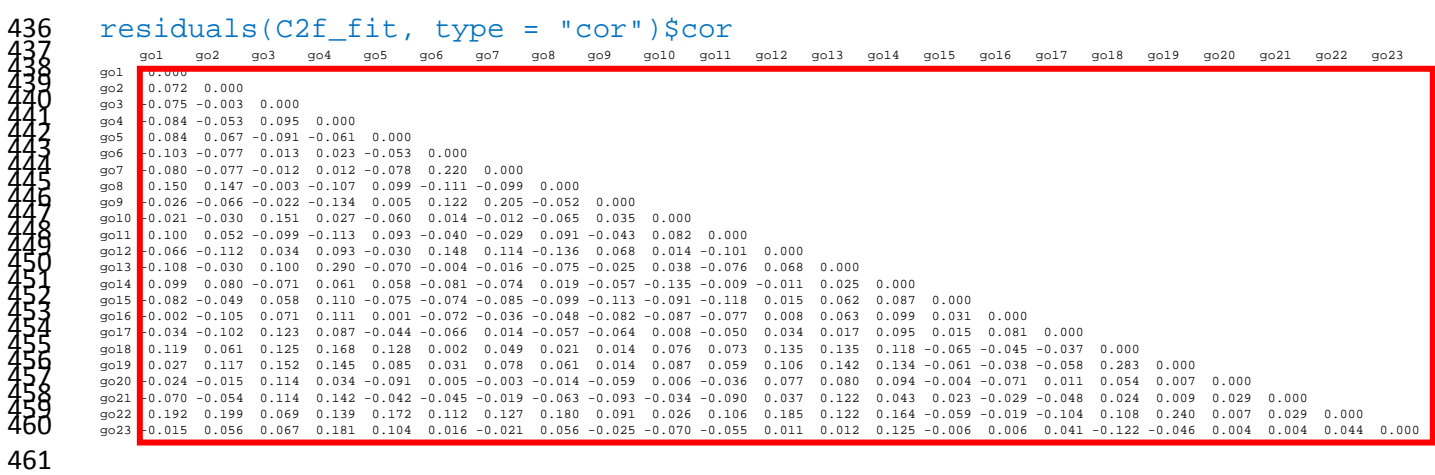

 \*This call requests the correlation residuals. These correlation residuals are presented in the form of a correlation matrix. They represent the difference between the matrix the model creates and the actual correlation matrix of the observed data. Large residual between two variables suggests that there is a relationship not being captured by the model. Specifically, we look for residuals greater than 0.1. These are plentiful in this matrix, implying that the model is not a good fit to the data. For example, go1 and go22 (first column of the matrix) have a correlation residual of 0.192.

### **B. Exploratory Factor Analysis Output**

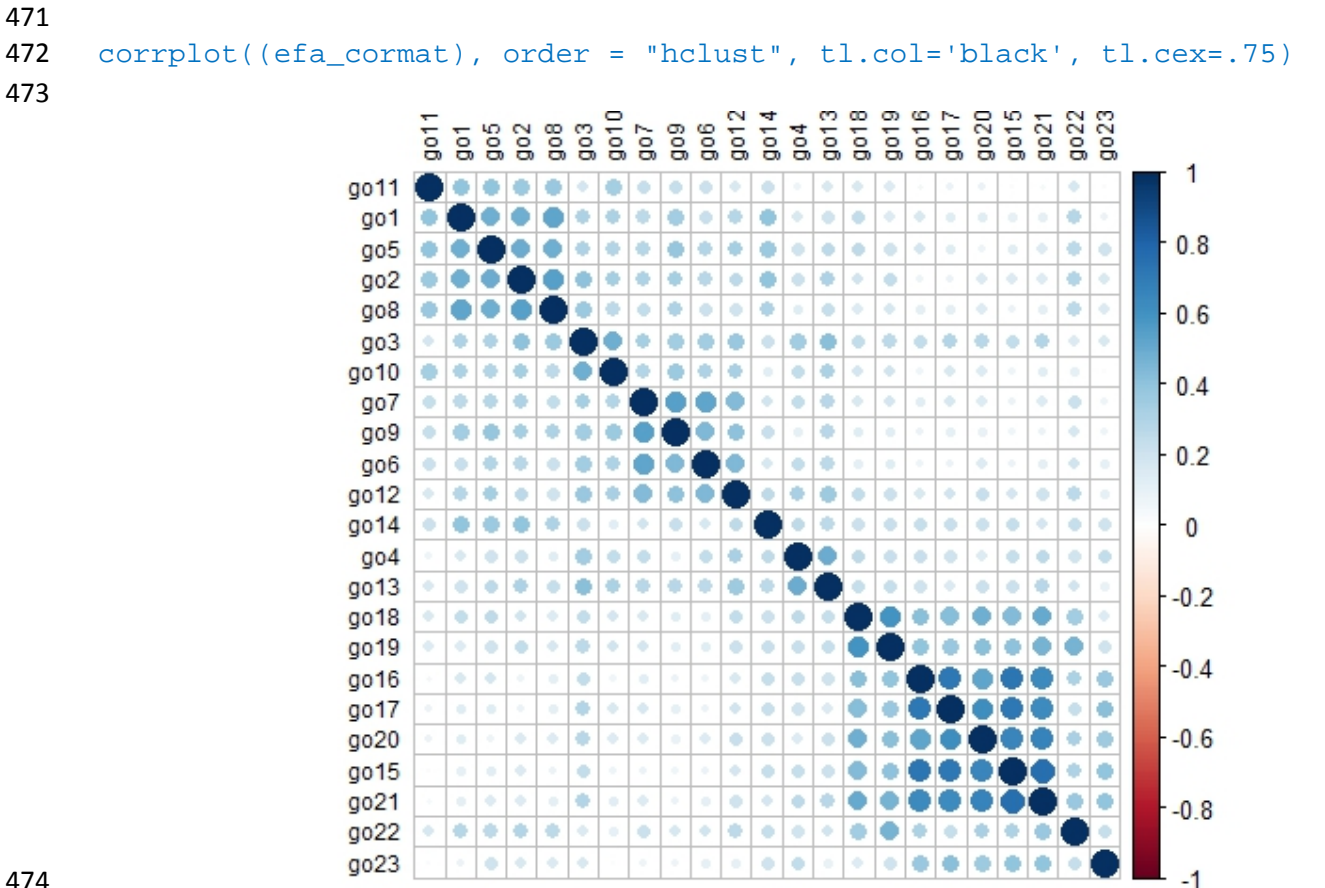

 

 \* There are two methods for looking at the relationships between items in the data. The first is a traditional correlation matrix, which is not shown here for brevity. The second is a correlation plot shown above. This plot is easier to use than the correlation matrix because it clusters the items that show the strongest relationships to each other. This makes it easy to identify potential factors. The size and intensity of the color of the circle in each square indicated the strength of the relationship between two items. Looking at this plot there seem to be at least 3 sets of items that are highly correlated with each other. If a researcher has a small sample size this may be what you use to argue that a survey has or does not have the same factor structure with your population as it did in earlier published uses of the survey. With a larger sample size, researchers can continue on to the next steps of the EFA to more confidently identify the structure of the survey.

#### fa.parallel(data)

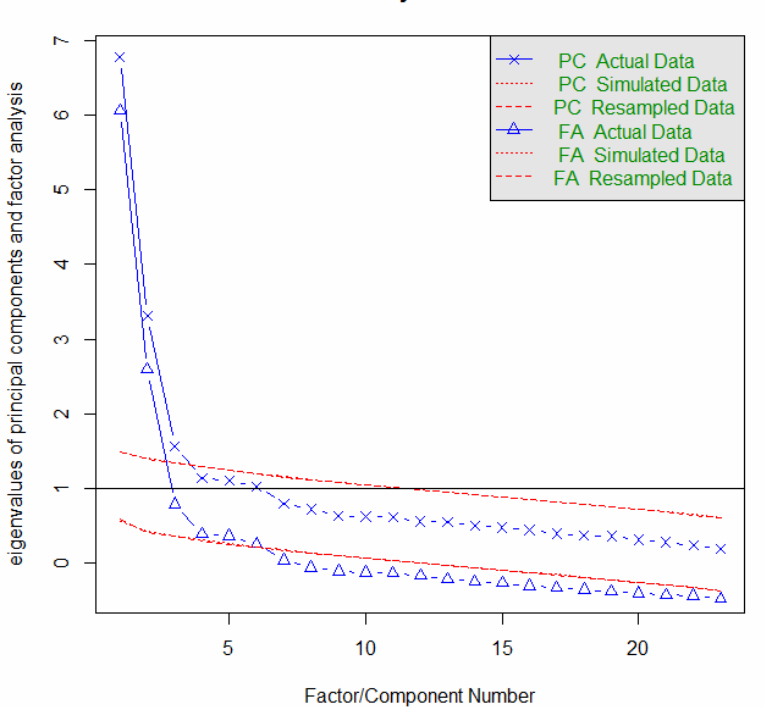

**Parallel Analysis Scree Plots** 

490<br>491 Parallel analysis suggests that the number of factors = 6 and the number of components = 3

 \* This command produces a visual scree plot as well as two recommended number of factors to consider. The plot has a lot of information in it. On the x-axis is a range of possible factors to use in the model from 0 to over 20. On the y-axis are the eigenvalues for those factors. An eigenvalue is a measure of how much of the variance of the observed variables a factor explains. In the plot,there are two lines of connected symbols: triangles and Xs. Each triangle or X is a component/factor. The first represents the information gained (eigenvalue) by having the first factor. The second is the information gained by having a second factor and so on. The Xs are the principal components, and the triangles are the factors. Principal components analysis is usually an item reduction method so will usually yield a lower of components than the factor analysis. This gives the researcher a reasonable range of factors to test.

 There are multiple strategies for identifying the number of potential factors from this plot. First, some researchers recommend only retaining factors with an eigenvalue greater than 1 (indicated by being above the horizontal black line at 1). Factors with an eigenvalue less than one account for a small proportion of the variability in the dataset and generally do not add as much information to the model. This is not a hard and fast rule, especially if there are theoretical reasons to consider additional factors. For instance, if a researcher designed a survey to have three factors and the third is below one but close to it, the researcher could argue to retain it.

 A second way to evaluate the number of factors is the scree test. This involves looking at the shape of the line of triangles or Xs. There is generally a steep curve at the beginning and then a leveling  out of the line. A flat line between two factors indicates there is no change information with the addition of the new factor, so there is no reason to add that factor.In our plots, there are two inflection points, one 514 large one between 4 and 5 factors and then another smaller one between 7 and 8. So, adding a  $8<sup>th</sup>$  factor does not add any additional information. This tells us to focus on EFA models with 7 or fewer factors. It is also evident from the shape of the plot that there is a lot of information added by the first three factors (notice how steep the slope is). This tells us we probably want to consider models with three or more factors. So, this suggests we test a series of EFA models with 3 to 7 factors.

 A final approach is parallelanalysis. On the plot, you can see two dotted lines that each cross the actual data lines. These dotted lines are simulated data. They are based on the same sample size and number of variables as the actual data, but they are randomly generated. Eigenvalues are then repeatedly calculated for this random data set. These dotted lines represent the eigenvalues we would expect if there were no real relationships between the variables in the dataset. Thus, we only are interested in the actual factors with eigenvalues that exceed the eigenvalues you would see from data if relationships between variables are simply due to chance. Thus, looking at the plot, we should only keep the factors above the red line. In our case parallel analysis suggests three to six factors. A verbal summary of the parallel analysis is printed below the figure.

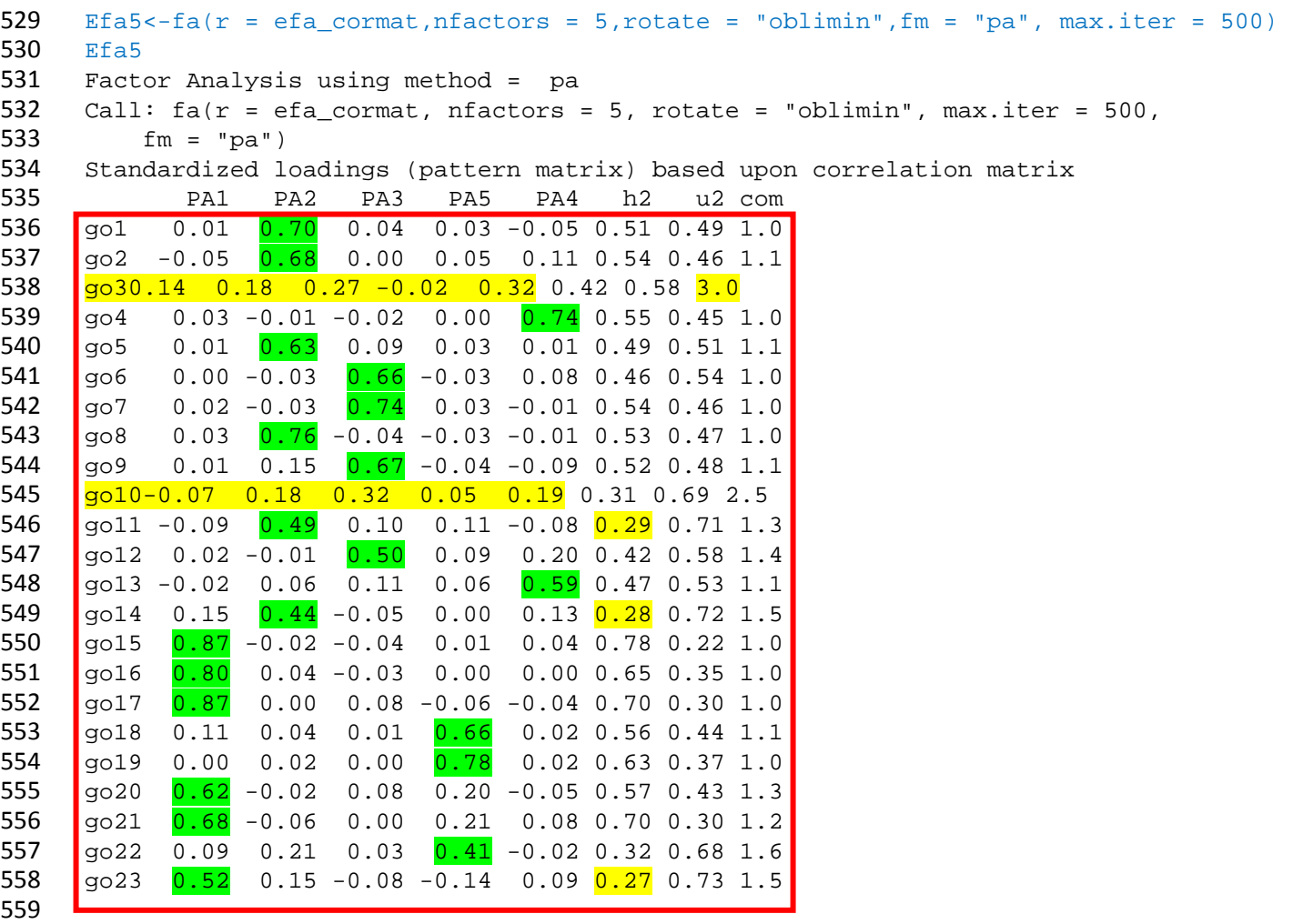

 \*In this table the rows represent the individual items (go1 – go23) and the first five columns are the factors (PA1 – PA5). For each factor and item, a pattern coefficient is provided(similar to factor loadings in CFA). Ideally, an item has a high pattern coefficient (close to .8)for one factor and the pattern coefficients are close to zero for each of the other factors. In our case, we lookedfor items that 564 had a pattern coefficient above  $0.40<sup>2</sup>$  on one factor and not above 0.30 on any other factor. In our example, two items (go3 and go10) have low pattern coefficients across all the factors. These items are good candidates for removal from our final solution.

 The next two columns are different ways of looking at how well each item is explained by the model. The first (h2) is a measure of communality. Communalityis the proportion of variance in the variable that is explained by all the factors in the model. The closer this value is to one, the more the variance in the item is explained by the model. The next column is the unique variance (u2) for the variable. This is the amount of variance not explained by the latent variables (1- h2). Ideally, items would have low uniqueness and high communality. In our example, go11, go14, go23 might be candidates for removal because they have a low communality.

 The final column (com) is not a commonality measure;instead, it is Hoffman's index of complexity. The statistics describe the average number of factors necessary to explain the item. In an ideal case this number would be 1, meaning exactly one factor is necessary to explain the item. We can see go3, which we saw had similarloadings for several factors, has a high level of complexity indicating it needs multiple factors to explain it. This would make it a candidate for removal. 

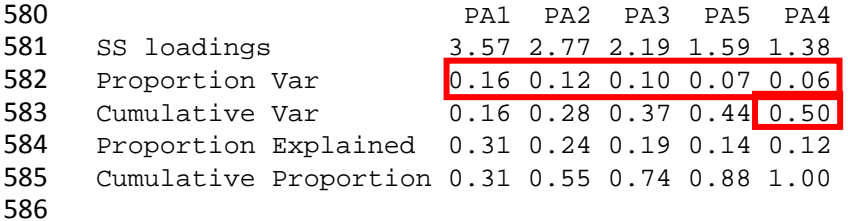

 \*SS loadings are the sum of squared loadings (pattern coefficients for all items squared and summed for a factor). Generally, we consider factors worth saving if they have an SS loading greater than one. In our case, all our factors are greater than one.

 Proportion Var is the proportion of variance in the data explained by a particular factor.The higher this number, the more of the variance in the data it explains. We can see, for example, that the first factor explains 16% of the variance in the data.The next row, Cumulative Var, is the amount of the variance explained by each factor summed. In the first column, it represents just the variance explained 594 by PA1. In column two, it is the variance explained by PA1 + PA2 (.16 + .12) and in column three it is the variance explained by all three factors and so on. The closer the final column's value is toone, the better the fit of the model to the data.In total 50% of the variance in the data was explained by our model.

 $2^2$  This is a very generous guideline. We used it for the first deletion because we wanted to keep as many items as possible from the original scale. If an item continues to show pattern coefficients below 0.5 over repeated data collections, researchers should consider whether it should be kept in the scale or not.

 The final two rows examine how the factors contribute to the amount of variance explained. From Proportion Explained we see the PA1 accounts for 31% of the explained variance, PA2 explains 24% and so on. Cumulative Proportion just sums those values. This will sum to 1 by the last column. 

 With factor correlations of PA1 PA2 PA3 PA5 PA4 PA1 1.00 0.18 0.16 0.58 0.32 PA2 0.18 1.00 0.52 0.29 0.33 PA3 0.16 0.52 1.00 0.25 0.39 PA5 0.58 0.29 0.25 1.00 0.34 PA4 0.32 0.33 0.39 0.34 1.00 \*This table reveals the correlations between the factors. Mean item complexity = 1.3 Test of the hypothesis that 5 factors are sufficient. The degrees of freedom for the null model are 253 and the objective function was 10 The degrees of freedom for the model are 148 and the objective function was 0.86 The root mean square of the residuals (RMSR) is 0.03 The df corrected root mean square of the residuals is 0.04 Fit based upon off diagonal values = 0.99 Measures of factor score adequacy PA1 PA2 PA3 PA5 PA4 Correlation of (regression) scores with factors 0.96 0.92 0.90 0.89 0.85 Multiple R square of scores with factors 0.92 0.84 0.81 0.80 0.73 Minimum correlation of possible factor scores 0.84 0.68 0.62 0.59 0.45